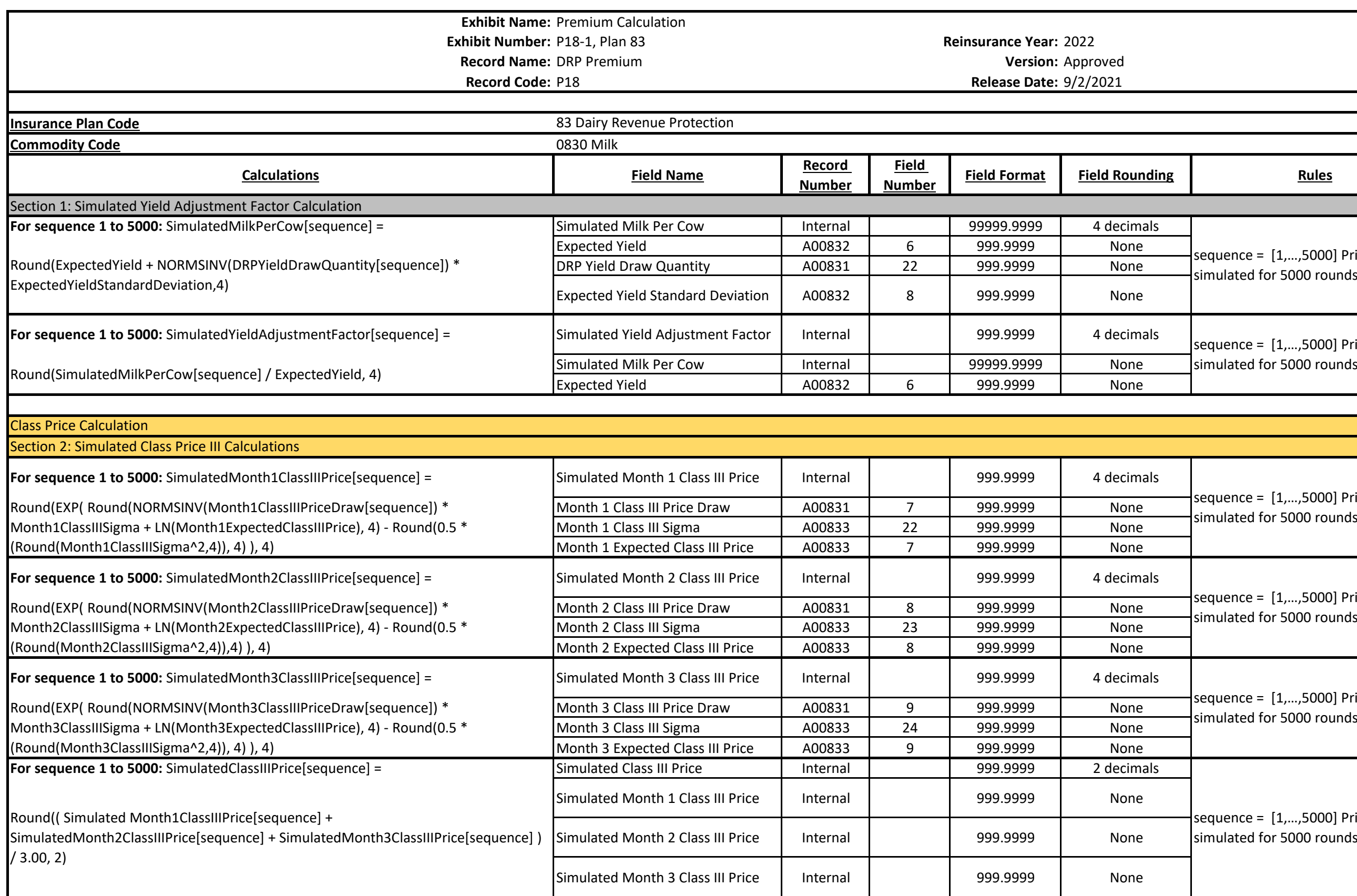

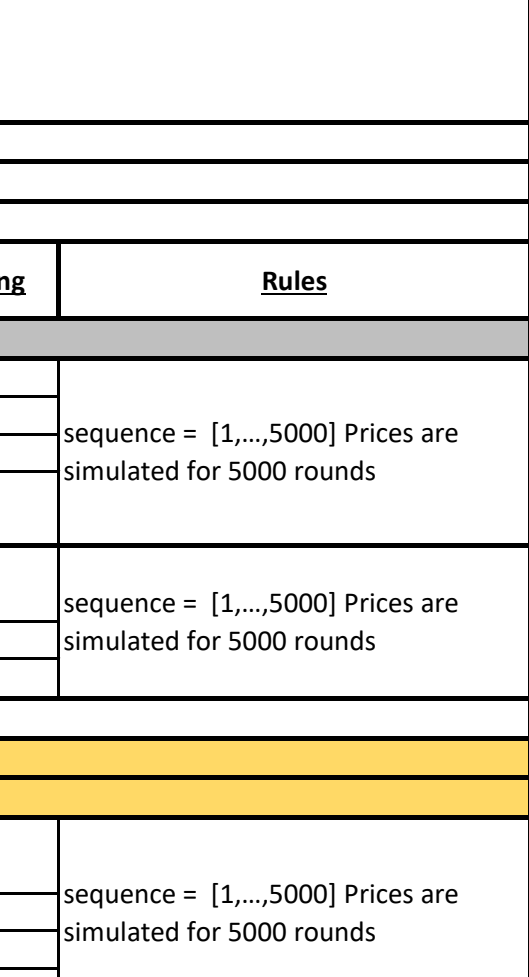

 $\leftarrow$  sequence =  $[1,...,5000]$  Prices are

 $\leftarrow$  sequence =  $[1,...,5000]$  Prices are

 $\leftarrow$  sequence =  $[1,...,5000]$  Prices are simulated for 5000 rounds

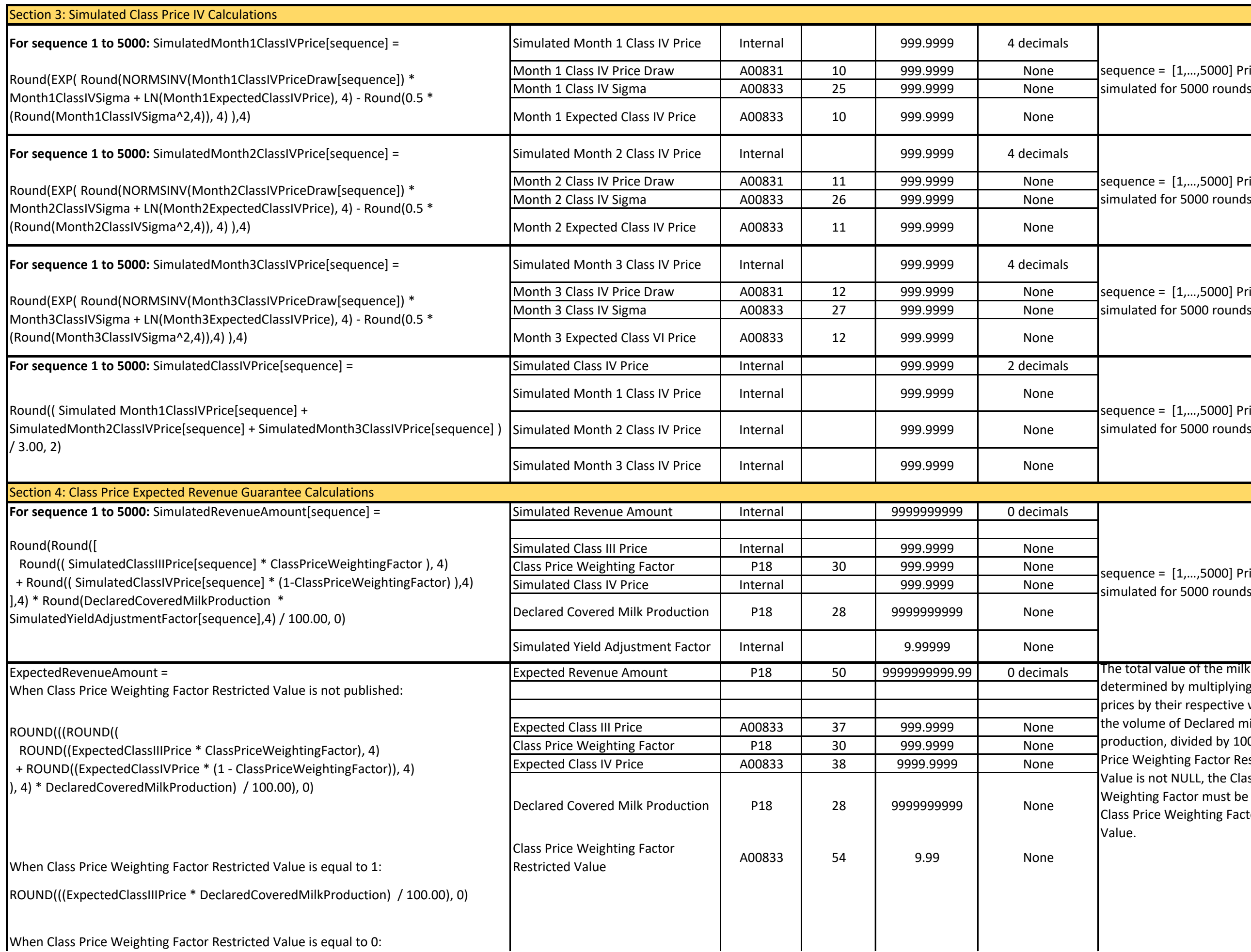

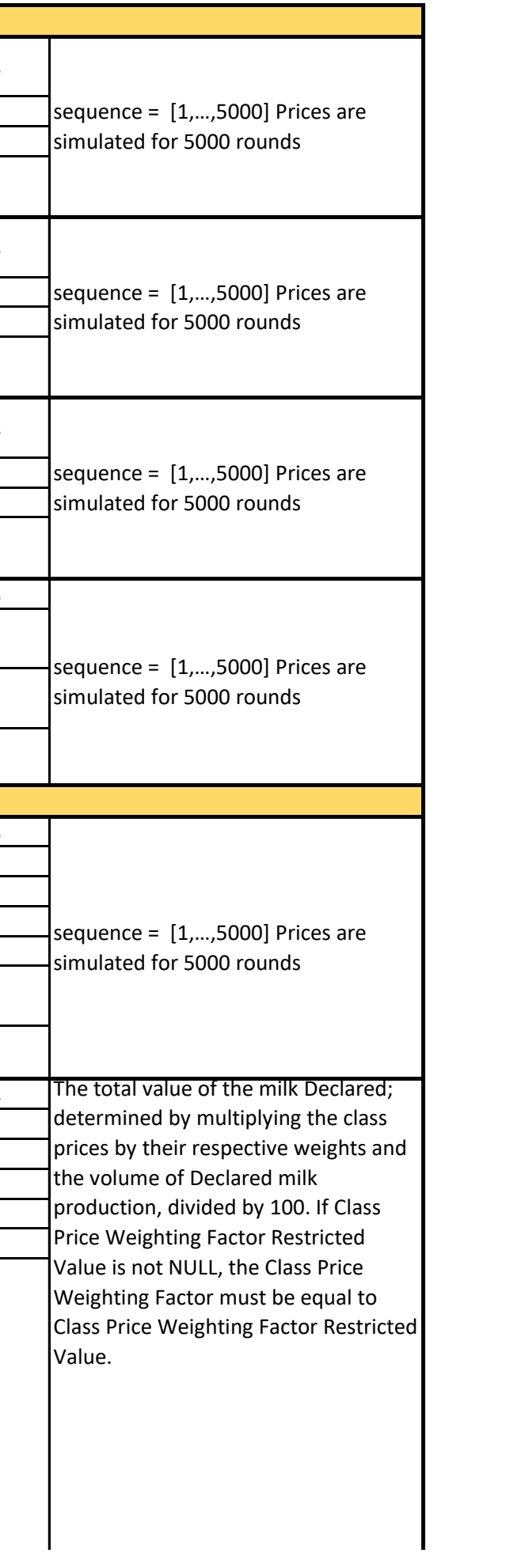

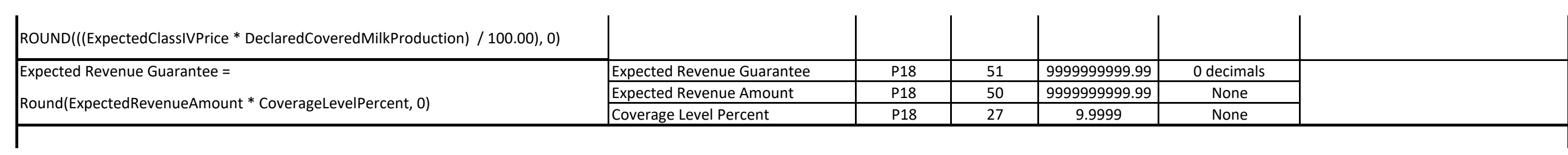

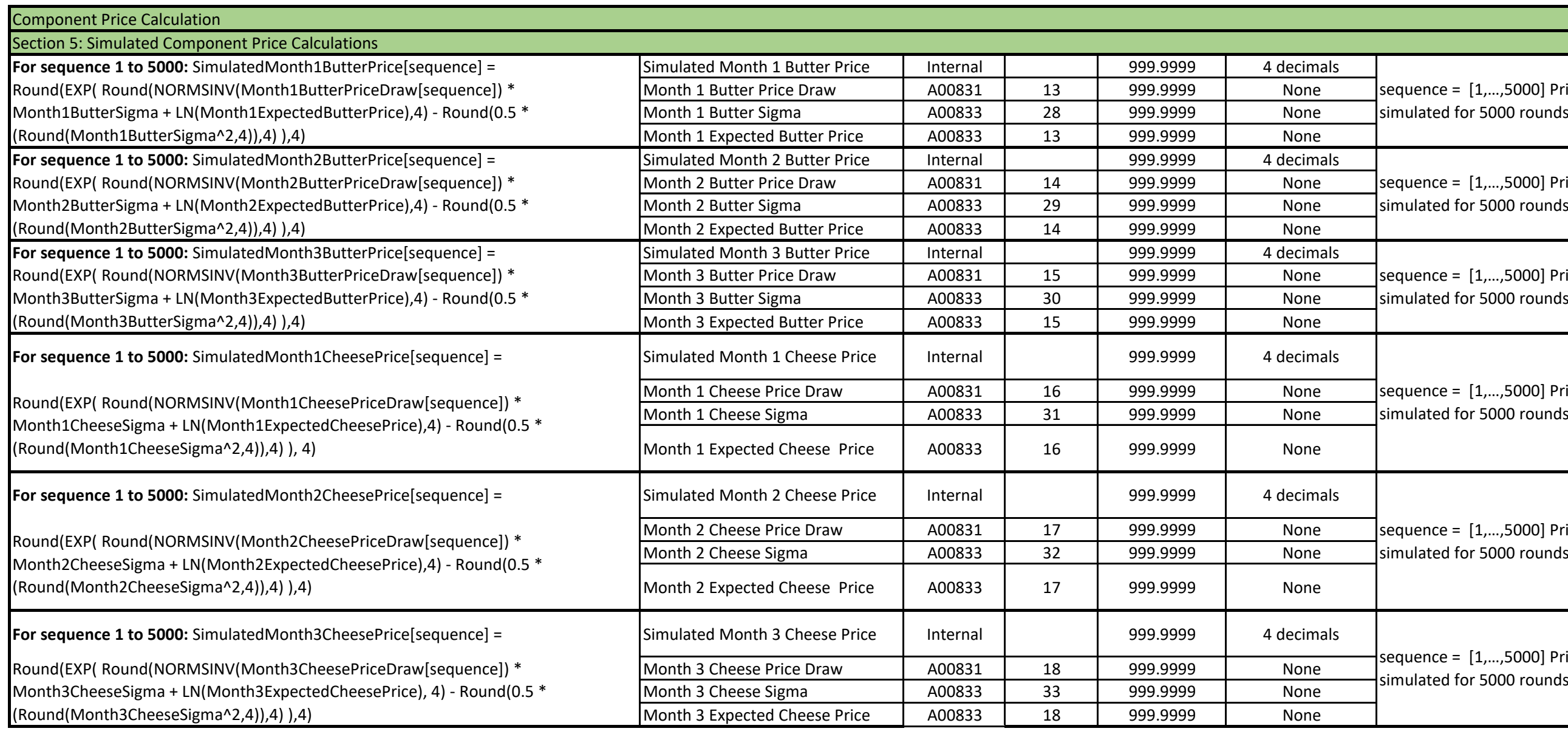

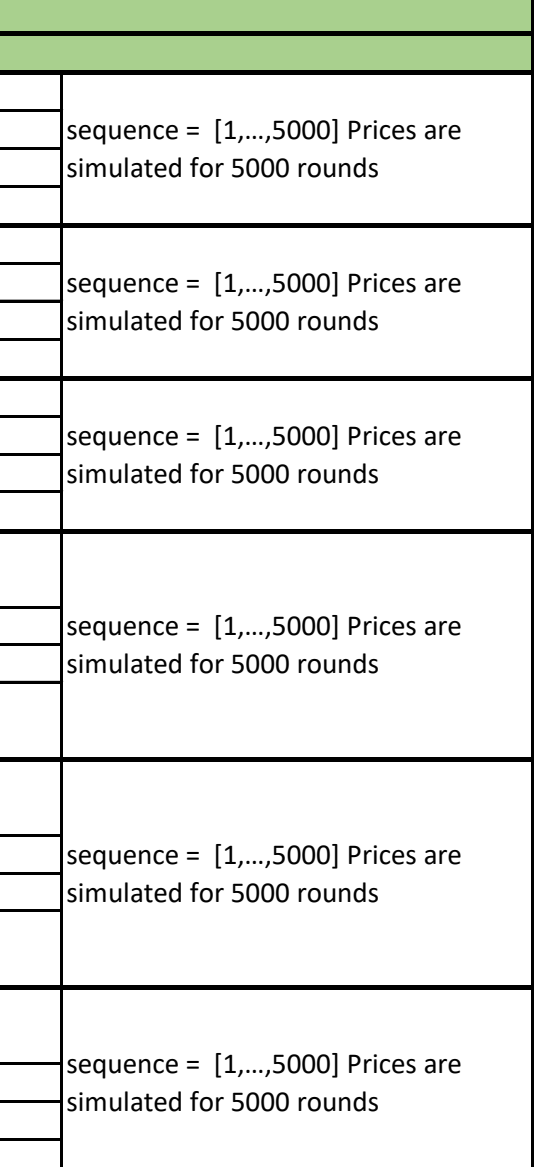

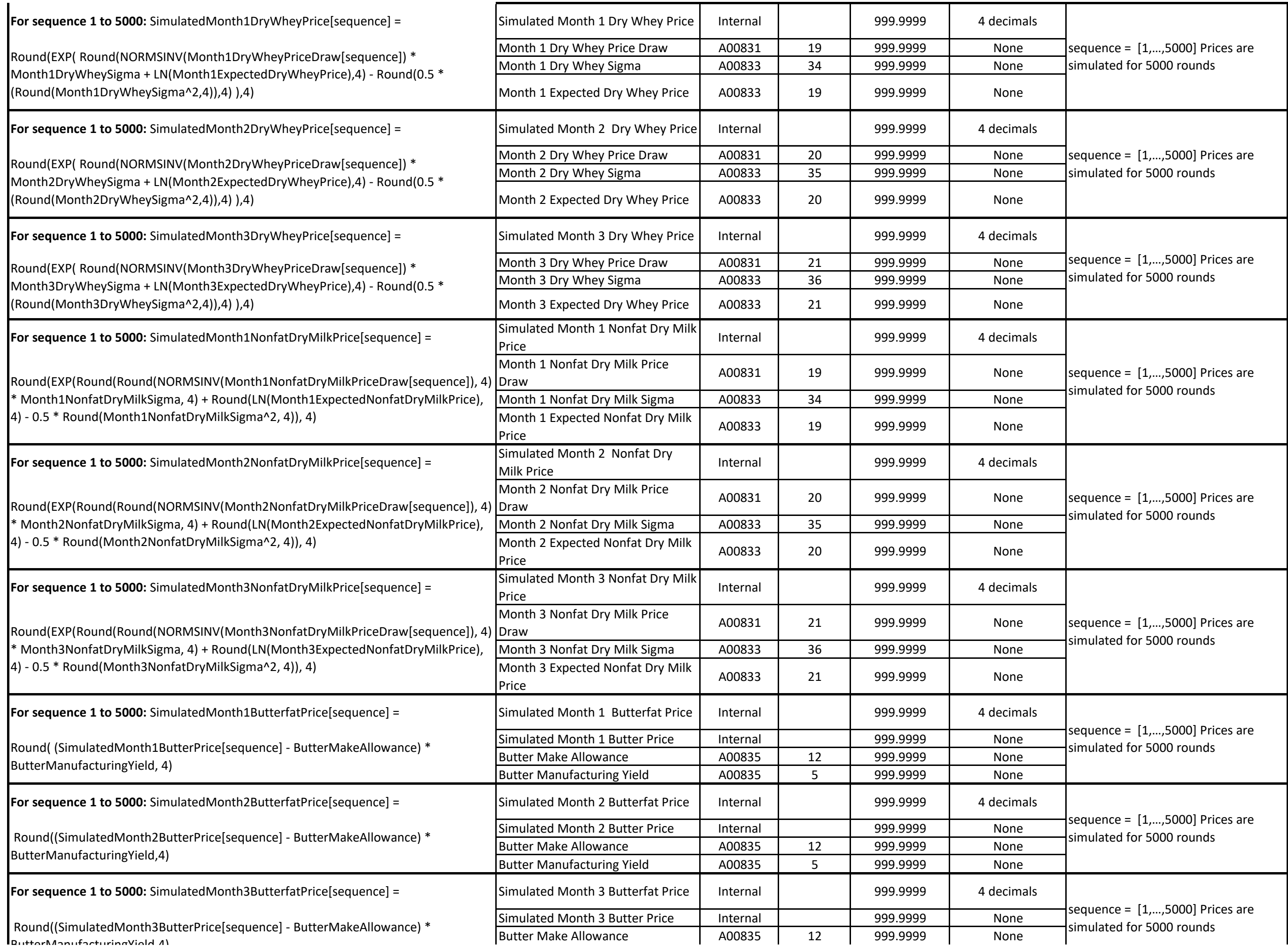

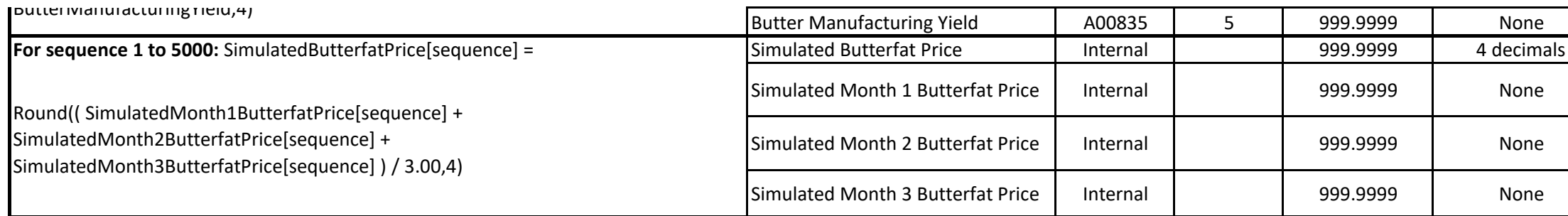

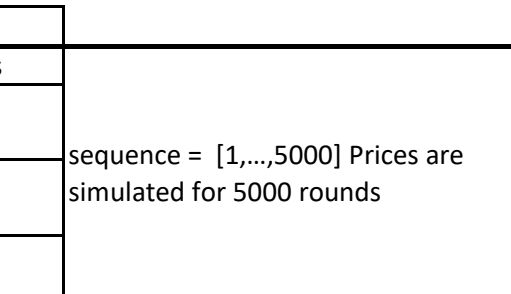

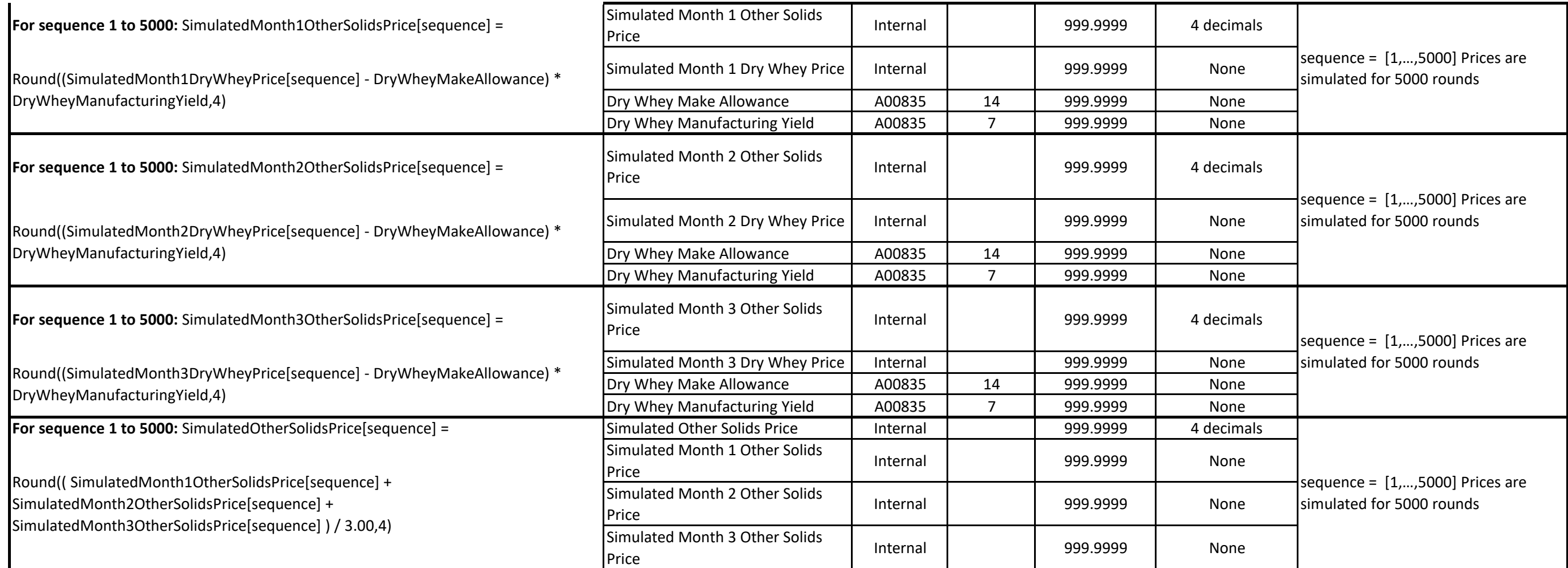

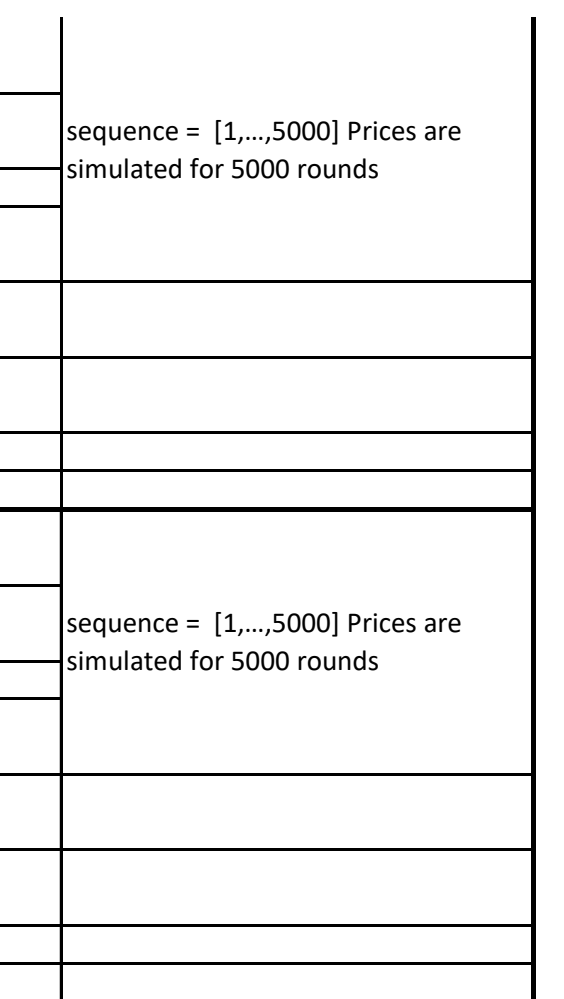

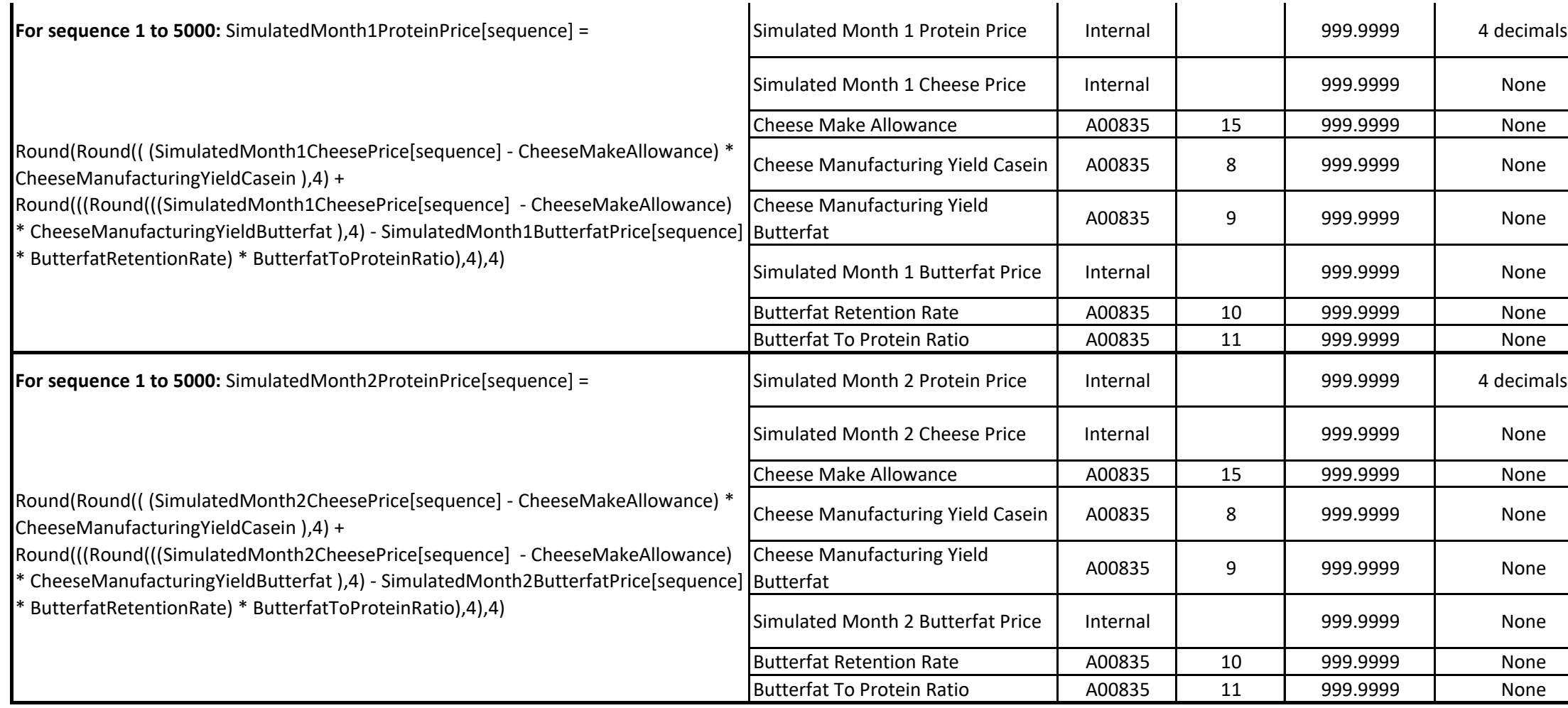

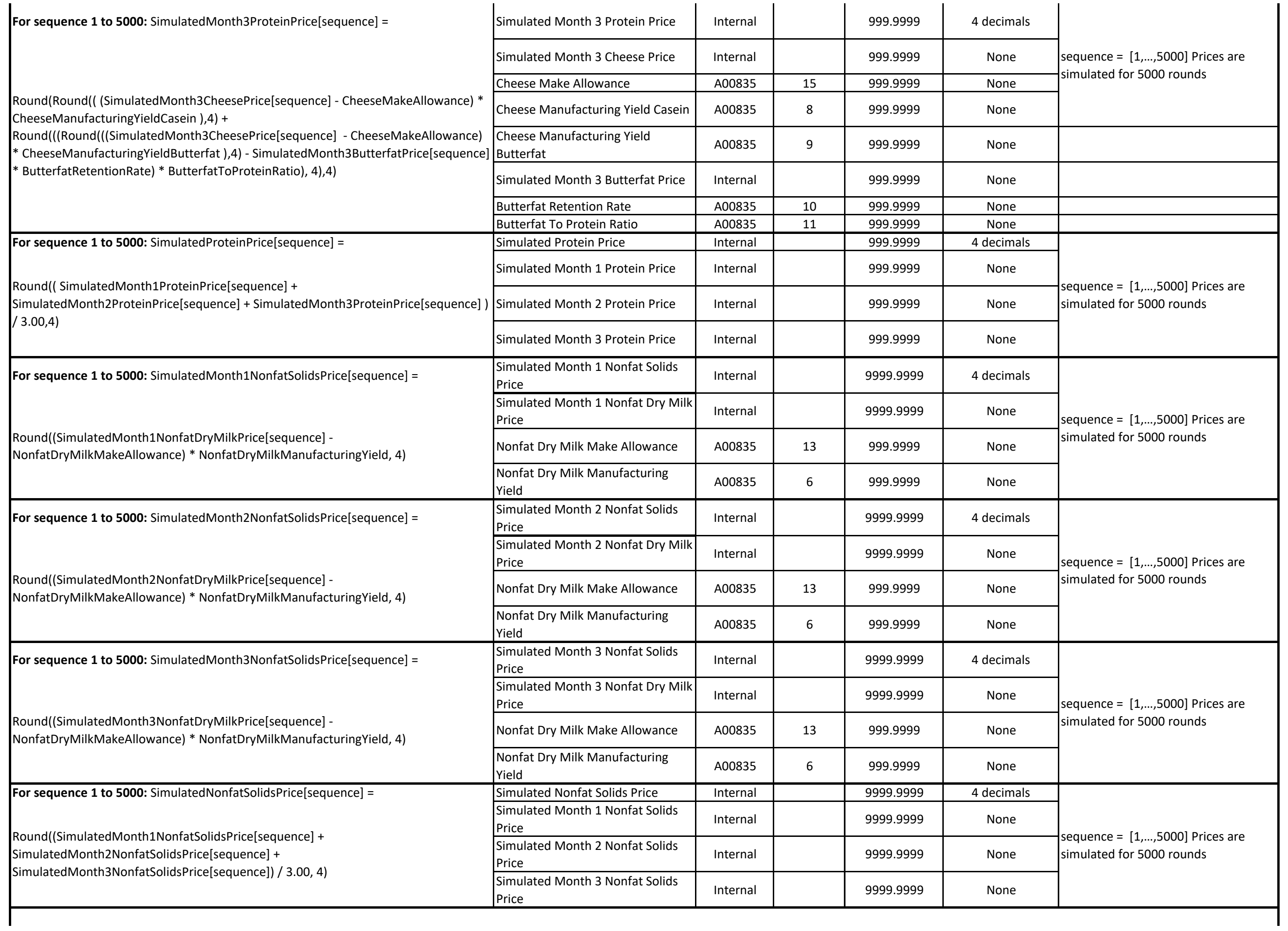

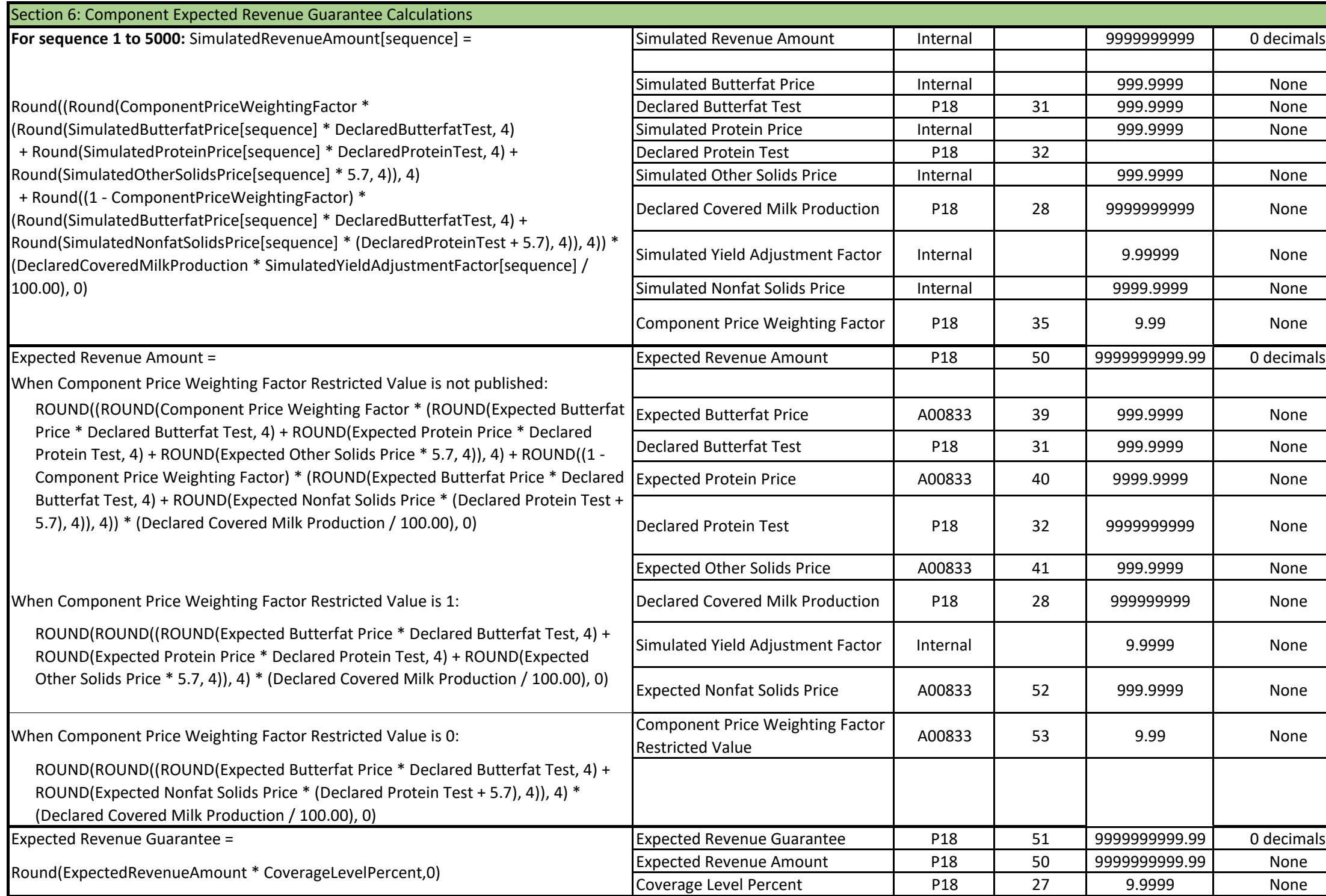

 $\mathbf{I}$ 

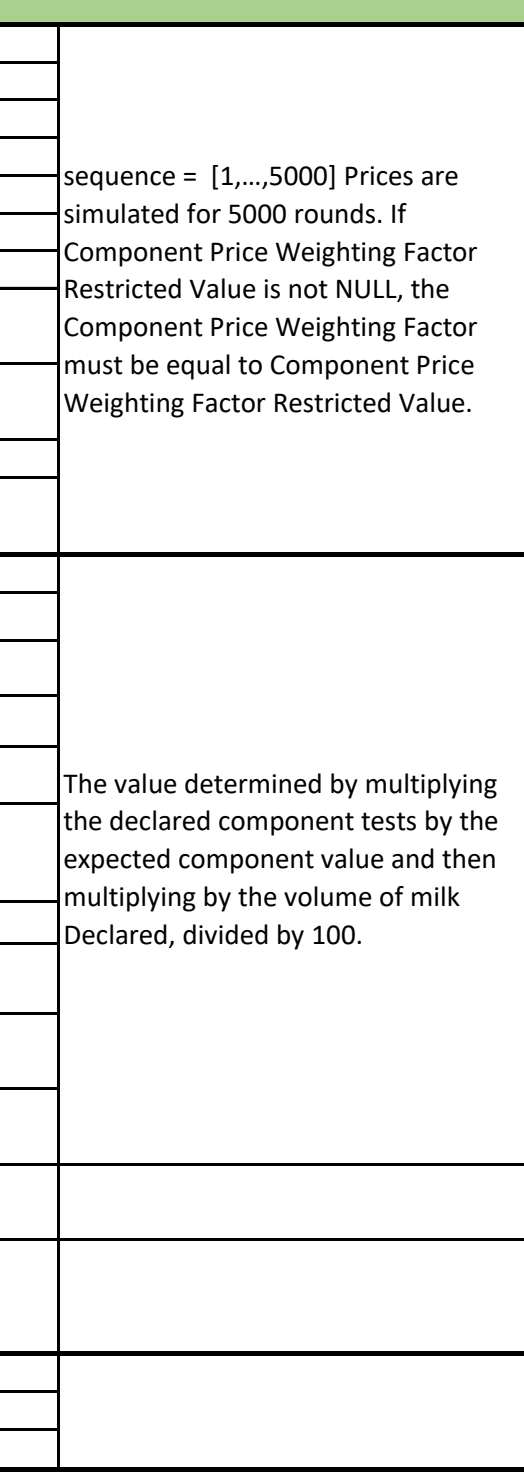

and the control of the control of the control of the control of the control of the control of the control of the

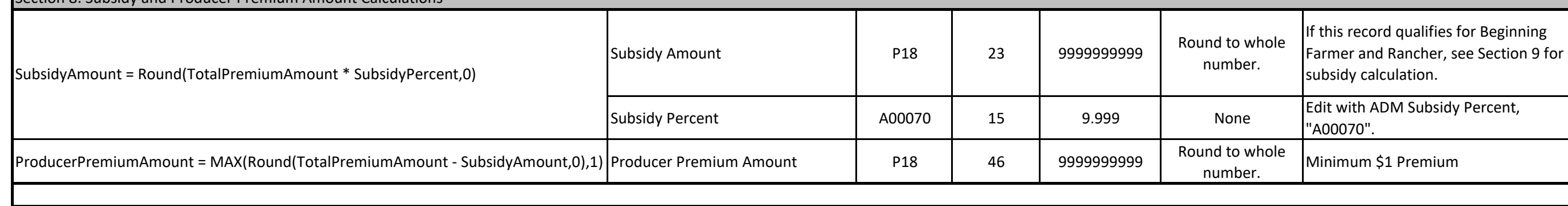

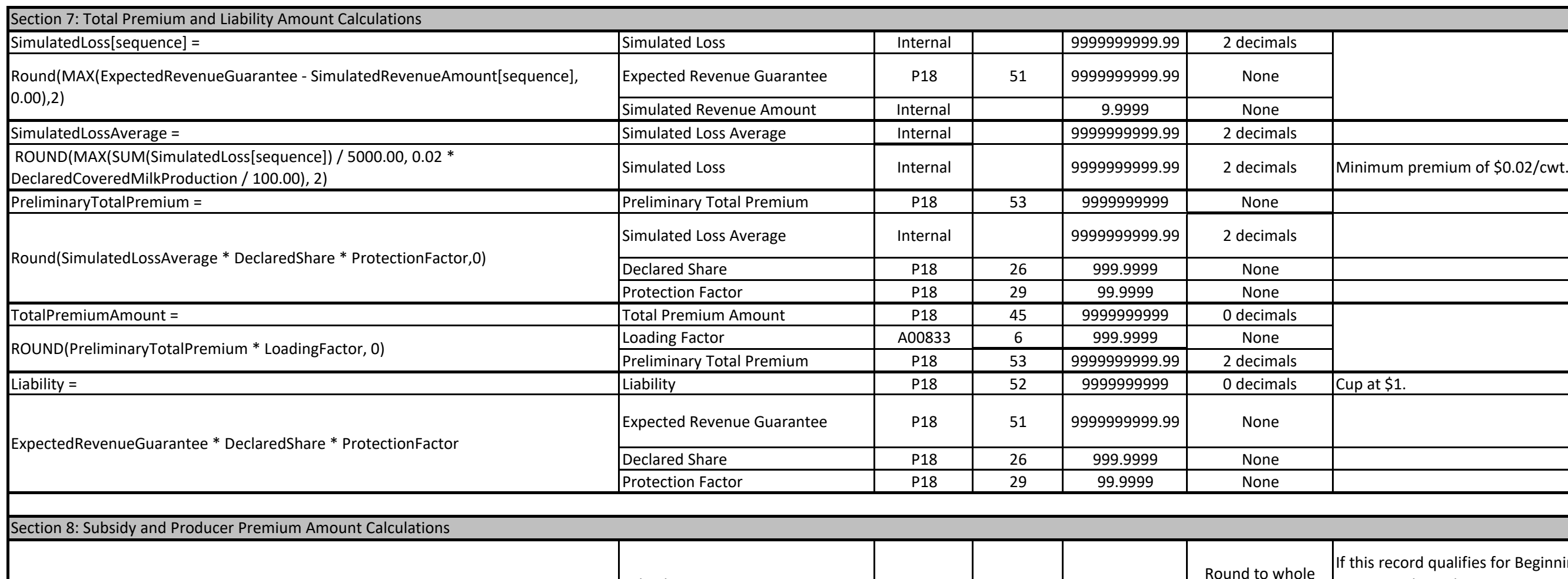

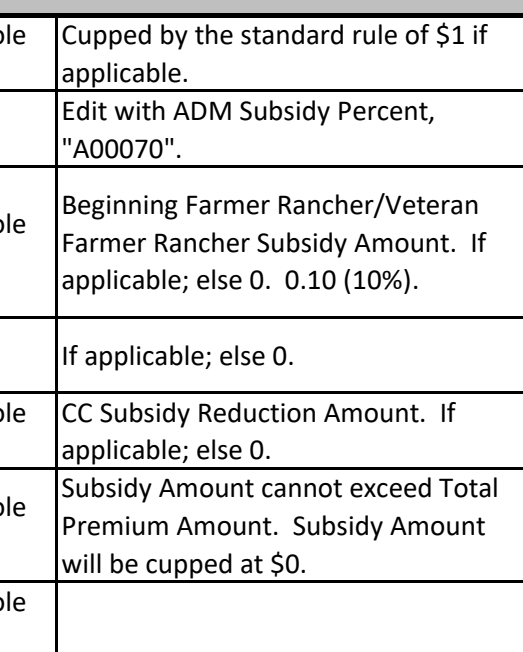

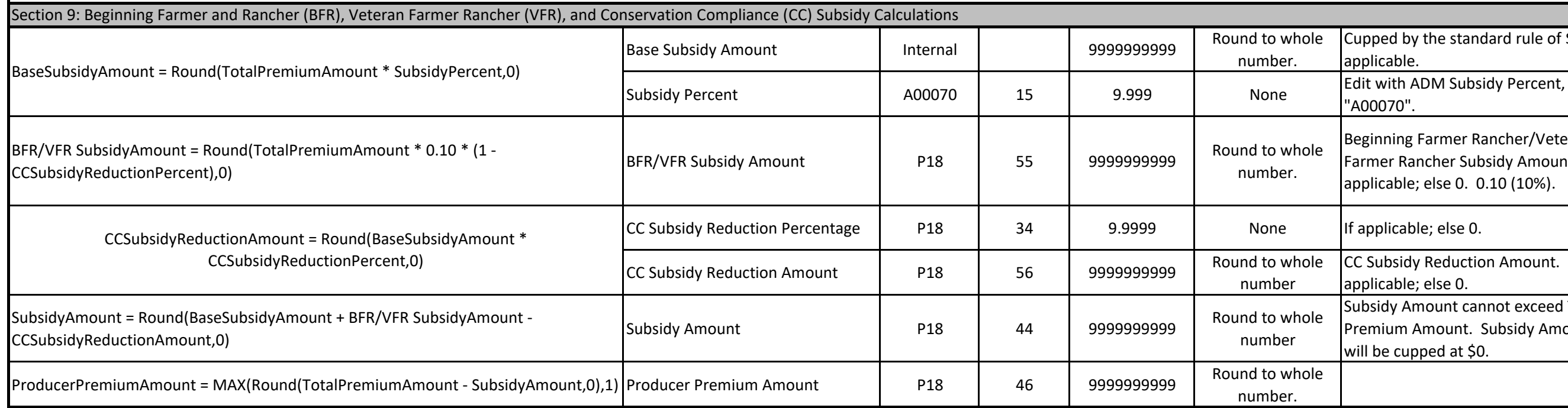

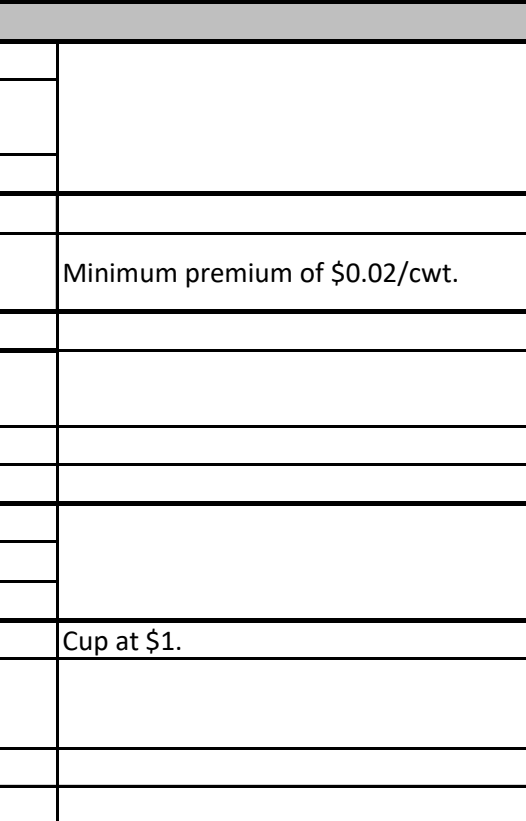